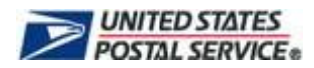

The **AEC Calculator** estimates the potential return on investment for mailers utilizing AEC/AECII<sup>®</sup> service based on the assumption that records submitted to AEC/AECII currently do not ZIP + 4<sup>®</sup> or DPV<sup>®</sup> validate to the primary number.

For a comprehensive list of all rates, visit www.usps.com.

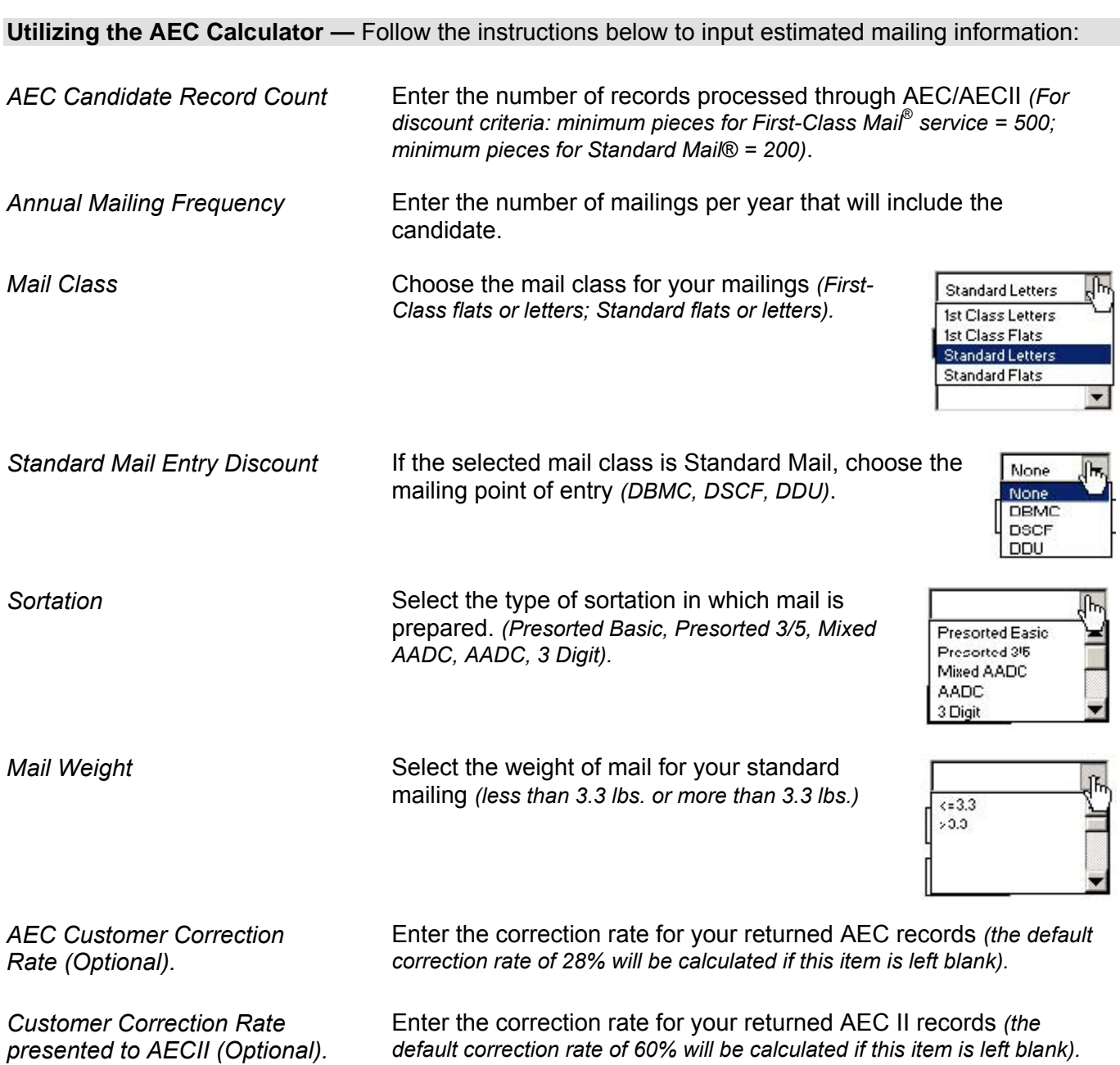

**Reading the Results —** Results provide estimated postage savings based on the criteria entered into the calculator. Results may vary.

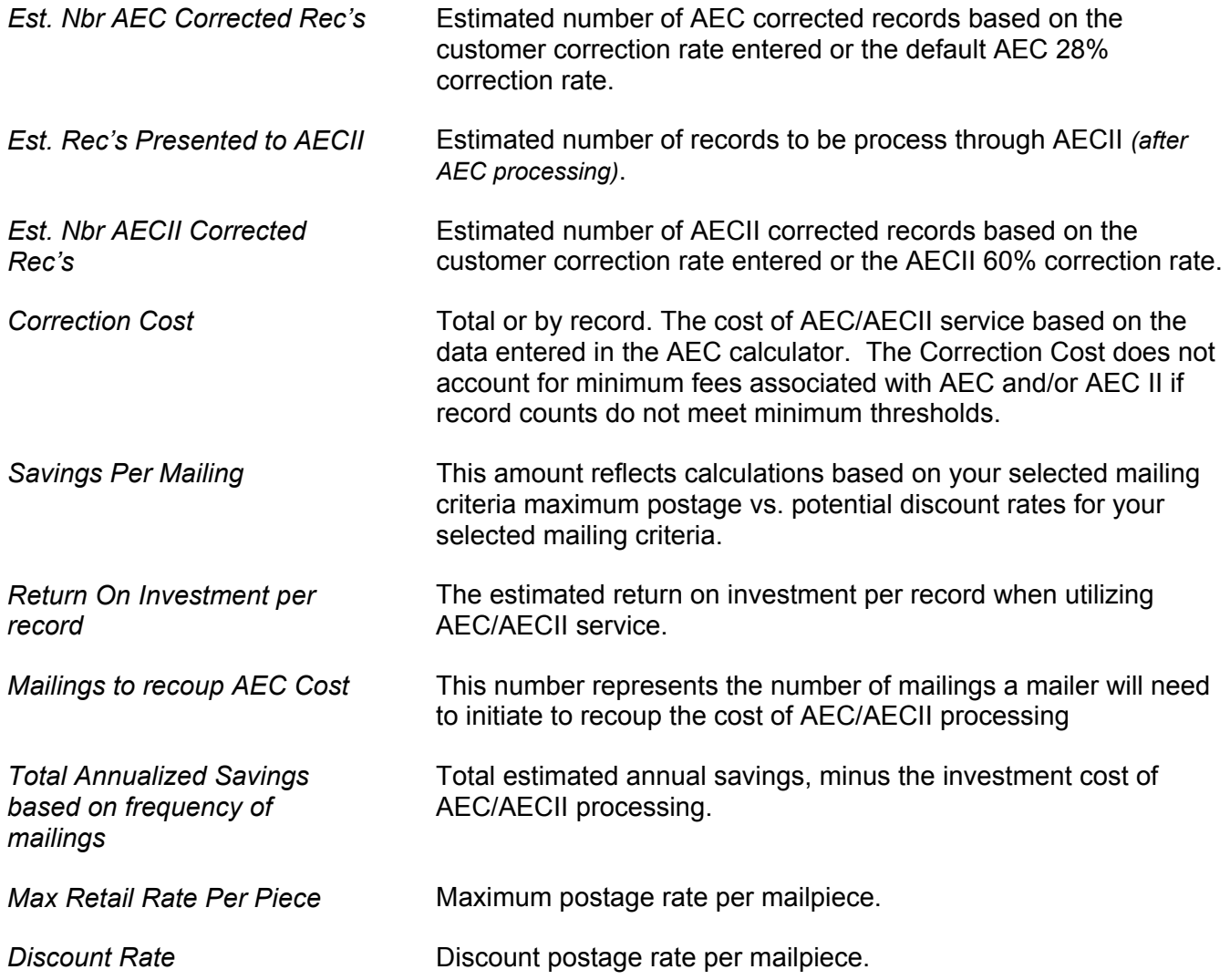

For more information regarding AEC, visit the RIBBS® website at <http://ribbs.usps.gov/aec.htm> or contact AEC Support at 1-800-238-3150.